**Corso di Laurea in Ingegneria Informatica**

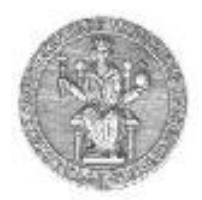

#### **Corso di Reti di Calcolatori I**

#### **Roberto Canonico ([roberto.canonico@unina.it](mailto:spromano@unina.it)) Giorgio Ventre (giorgio.ventre[@unina.it](mailto:mesposit@unina.it))**

#### RIP, IGRP ed EIGRP

**I lucidi presentati al corso sono uno strumento didattico che NON sostituisce i testi indicati nel programma del corso** 

#### **Nota di copyright per le slide COMICS**

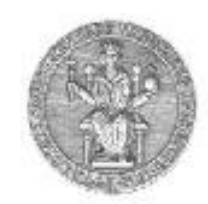

#### Nota di Copyright

Questo insieme di trasparenze è stato ideato e realizzato dai ricercatori del Gruppo di Ricerca COMICS del Dipartimento di Informatica e Sistemistica dell'Università di Napoli Federico II. Esse possono essere impiegate liberamente per fini didattici esclusivamente senza fini di lucro, a meno di un esplicito consenso scritto degli Autori. Nell'uso dovranno essere esplicitamente riportati la fonte e gli Autori. Gli Autori non sono responsabili per eventuali imprecisioni contenute in tali trasparenze né per eventuali problemi, danni o malfunzionamenti derivanti dal loro uso o applicazione.

#### Autori:

Simon Pietro Romano, Antonio Pescapè, Stefano Avallone, Marcello Esposito, Roberto Canonico, Giorgio Ventre

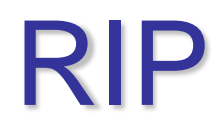

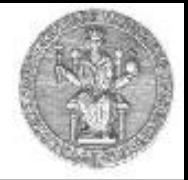

- Più diffuso protocollo di IGP
	- Non necessariamente il migliore, risale al 1969
	- Implementato su tutti i sistemi UNIX (dal 1982) dal programma routed
- Basato sulla trasmissione broadcast
	- Adatto a reti broadcast (Ethernet)
	- Non adatto a reti WAN
- Implementa l'algoritmo distance vector
- Definito in RFC 1058 (v1) ed RFC 2453 (v2)

# RIP: l'implementazione

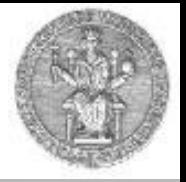

- RIP non fa distinzione formale tra reti ed host singoli
	- Le routing entry possono puntare ad un singolo host, anche se è conveniente usare reti che aggregano insiemi di indirizzi
- Divide le entità in attive e passive
	- Le entità passive possono solo ricevere messaggi (es. host)
	- Le entità attive possono anche spedire messaggi (es. i router)
- Le entità attive mandano un messaggio in broadcast ogni 30 secondi (messaggi *RIP response*)
	- contiene la tabella di routing
	- l'unica metrica utilizzata è il numero di hop
- Ogni RIP response contiene fino a 25 reti destinazione
- Un host aggiorna una rotta solo se ne apprende una strettamente migliore
	- ogni informazione ha un timeout di 180 secondi

# RIP: l'implementazione

- 
- Se non c'è messaggio di advertisement dopo 180 sec, il link è considerato morto
- Le route che attraversano quel vicino sono rese non valide; un nuovo advertisement è mandato ai vicini
- Vicini propagano l'informazione (se le loro tavole cambiano)
- Notizia dell'interruzione si propaga velocemente a tutta la rete

### RIP e lo stack TCP/IP

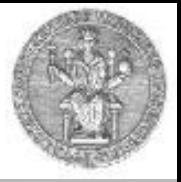

- RIP è un protocollo di livello applicativo: le tavole di routing RIP sono elaborate da un processo a livello applicazione detto routed
- RIP usa il protocollo UDP.
- Piccoli messaggi regolari non necessitano del meccanismo del windowing, di un meccanismo di handshaking o di ri-trasmissioni.
- I pacchetti sono ricevuti e inviati usando il porto UDP 520

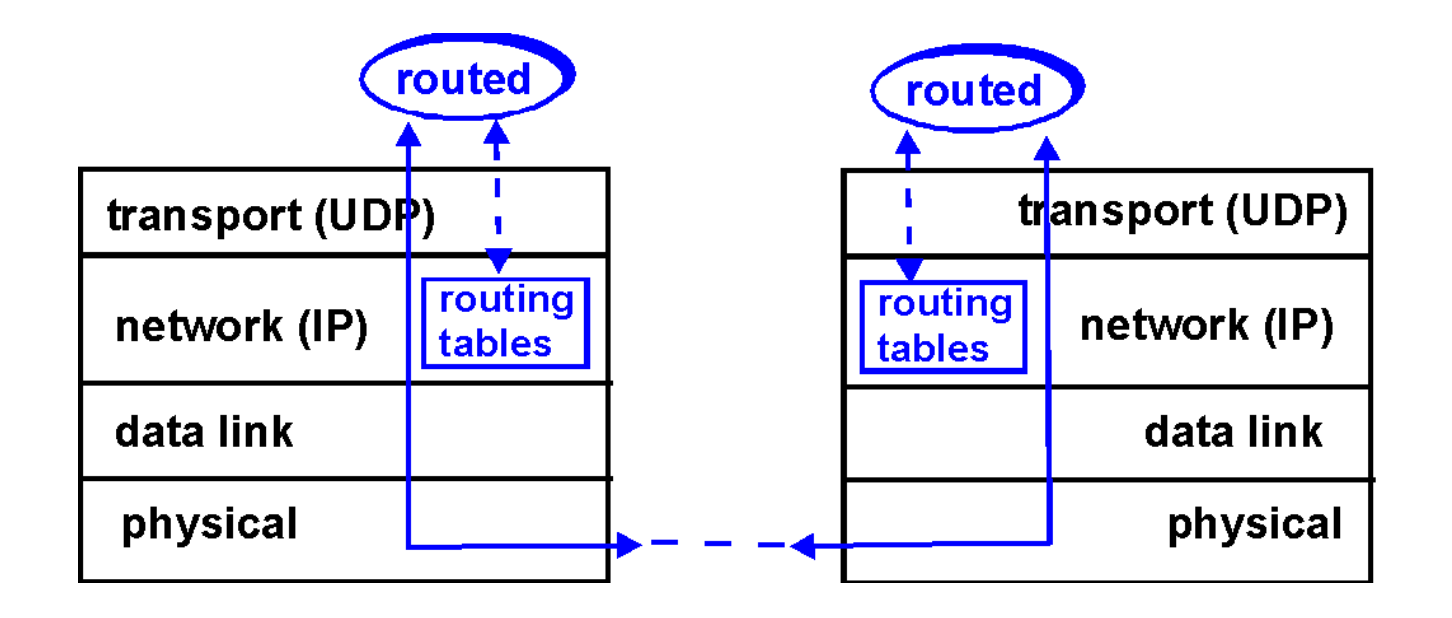

# **RIP-1: formato messaggi**

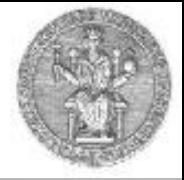

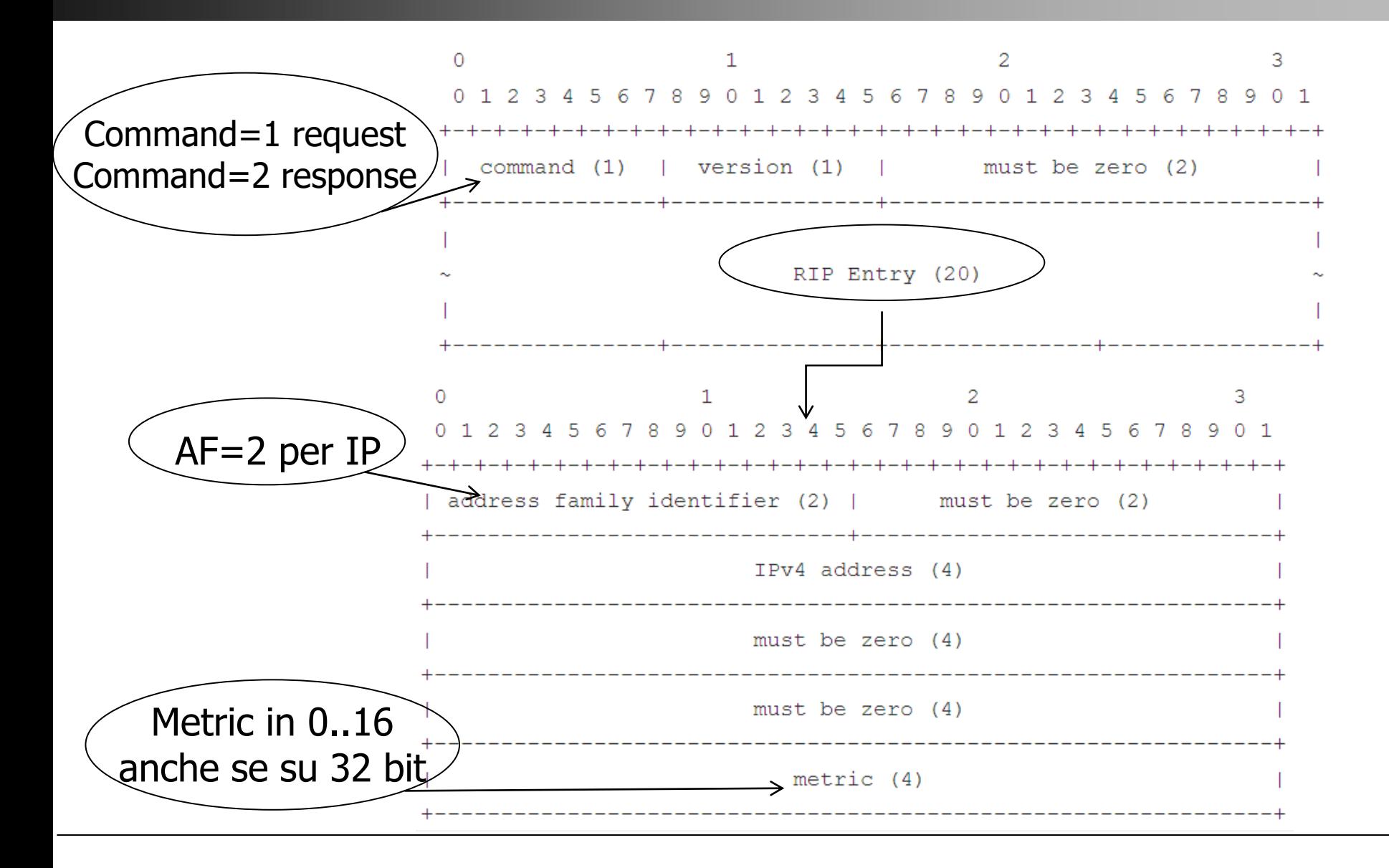

#### RIP: analisi

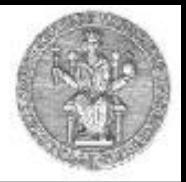

- Il protocollo non individua esplicitamente i cicli
	- Assume che tutte le rotte pubblicizzate siano corrette
- Per prevenire inconsistenze fissa una distanza massima di routing
	- Distanza massima = 15
	- Distanza 16 significa «non raggiungibile»
- Gli aggiornamenti delle rotte si propagano lentamente
	- Slow convergence problem

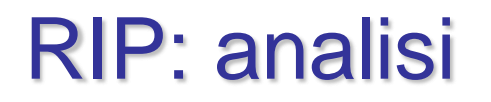

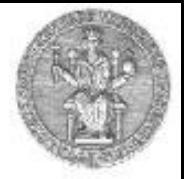

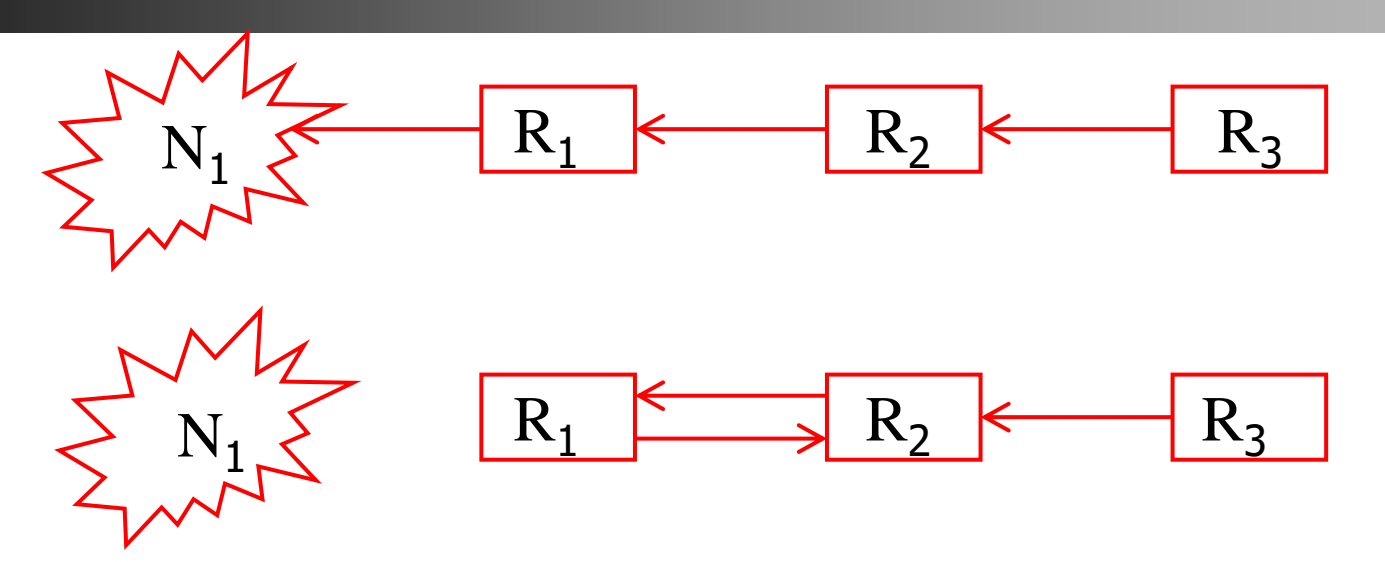

- Il collegamento tra  $R_1$  e N<sub>1</sub> cade
- R<sub>2</sub> invia la sua tabella a R<sub>1</sub>
	- $R_1$  utilizza una nuova rotta lunga 3, passante per  $R_2$
- $\cdot$  R<sub>1</sub> invia la sua tabella
	- $R_2$  utilizza una nuova rotta lunga 4, passante per  $R_1$
- Si prosegue fino ad arrivare a 16

#### RIP: analisi

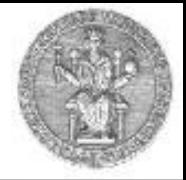

- Utilizza hop count come unica metrica
	- Il routing è indipendente dal traffico sulla rete
	- Non adatto a gestire la congestione
- Crede a tutte le informazioni che gli arrivano
	- Un router malizioso può indurre gli altri router a modificare le loro tabelle a suo vantaggio
	- Accettabile all'interno dello stesso AS
	- Inaccettabile tra AS distinti

## RIP: prevenire le instabilità

- Sono state studiate diverse tecniche per combattere la slow convergence
	- Nessuna risolve completamente il problema
- Split horizon (obbligatorio)
	- R2 non invia ad R1 le rotte che passano per R1
	- Previene solo i loop tra due router
- Split horizon with poisoned reverse (opzionale)
	- R2 dichiara ad R1 a distanza infinita le reti che R2 raggiunge attraverso R1 stesso
	- Produce una più veloce eliminazione dei loop
	- Non elimina del tutto la possibilità dei loop che si creano tra nodi non adiacenti

# RIP: prevenire le instabilità (2)

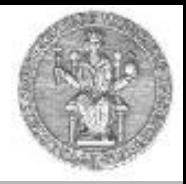

- Triggered Updates
	- Appena un router aggiorna la propria tabella di routing, invia i distance vector aggiornati ai suoi vicini
- Hold down
	- R2 dopo aver ricevuto il messaggio di R1 ignora tutte le rotte per N1 per un certo periodo di tempo (60 secondi)
	- I loop sono preservati per tutta la durata dell'hold time

RIP

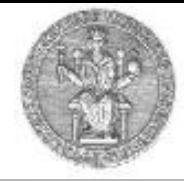

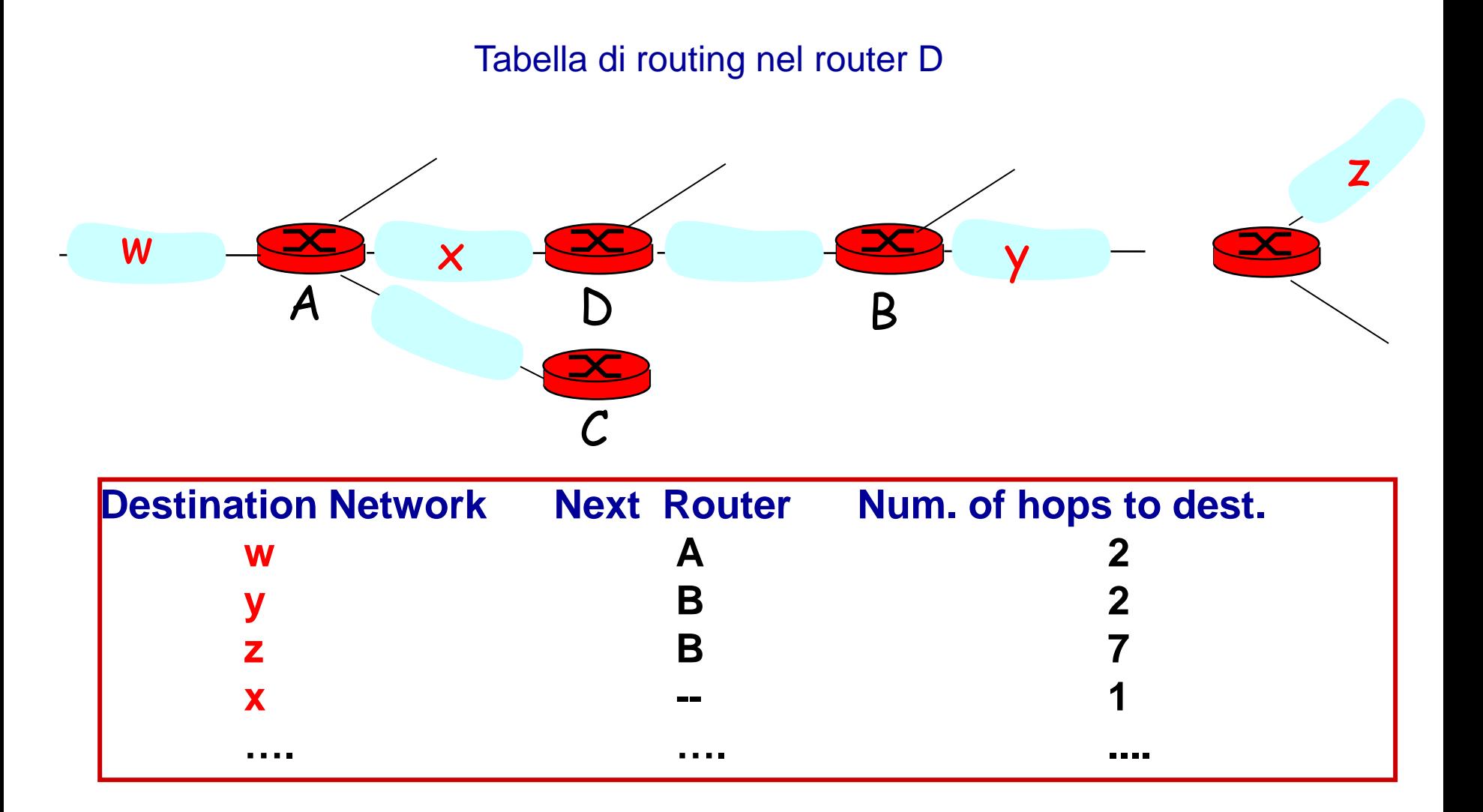

## RIP: contenuto della routing table

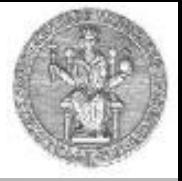

- Address/Destination Indirizzo IP (IPv4) dell'host o della rete destinazione.
- Router/Gateway Primo router lungo la route per la destinazione.
- Interface La rete fisica che deve essere usata per raggiungere il prossimo router.
- Metric Un numero che indica la distanza dalla destinazione. Questo numero è la somma dei costi dei link che bisogna attraversare per raggiungere la destinazione.
- Timers Il tempo tra due update della stessa entry nella tabella.
- Flags Ci sono diversi flag. Per esempio, possono indicare lo stato dei router direttamente collegati.

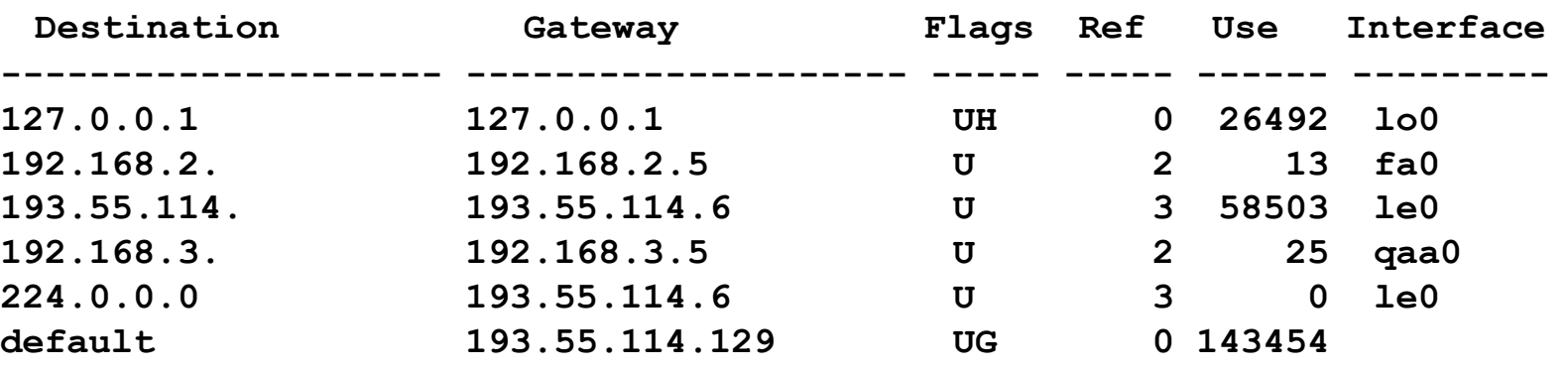

# **Flag di rotte IP**

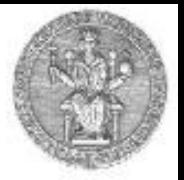

- U: la rotta è disponibile
- G: la rotta utilizza un router intermedio
	- Se il flag G non è presente la destinazione è collegata direttamente
- H: la destinazione è un host e non una rete
- D: rotta creata da un redirect
- M: rotta modificata da redirect

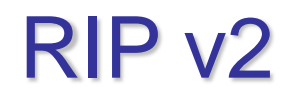

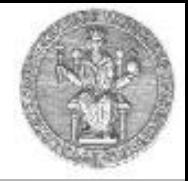

- RIP non gestisce le net mask
	- Non consente di pubblicizzare rotte con subnetting e CIDR
- RIP2 ha modificato la struttura dei pacchetti RIP aggiungendo nuovi campi per
	- net mask
	- next hop (elimina problema loop e slow convergence)
	- Utilizza 0.0.0.0 per rotta di default

## IGRP ed EIGRP

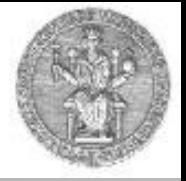

- IGRP è un protocollo proprietario CISCO basato sul Distance Vector
- Usa diverse metriche di costo (ritardo, banda, affidabilità, carico, …)
- Le tavole di routing sono scambiate (tramite TCP) solo quando si modificano costi
- IGRP supporta il *multipath routing* a costi differenziati: se esistono più rotte per la stessa destinazione il carico è distribuito tra esse proporzionalmente al costo della rotte
- EIGRP (enhanced-IGRP) è una versione "migliorata" di IGRP che supporta indirizzamento classless con maschere di sottorete a lunghezza variabile (*Variable Length Subnet Mask* - VLSM)
	- Algoritmo di routing DUAL (*Distributed Updating Algorithm*)
		- algoritmo che garantisce assenza di clicli (*loop free*): dopo l'incremento di una distanza, la tavola di routing è congelata fino a quando tutti i nodi influenzati sanno del cambiamento
	- Le specifiche riguardanti gli aspetti fondamentali di EIGRP sono state rese pubbliche da Cisco nel 2013 ed attualmente sono descritte in RFC 7868